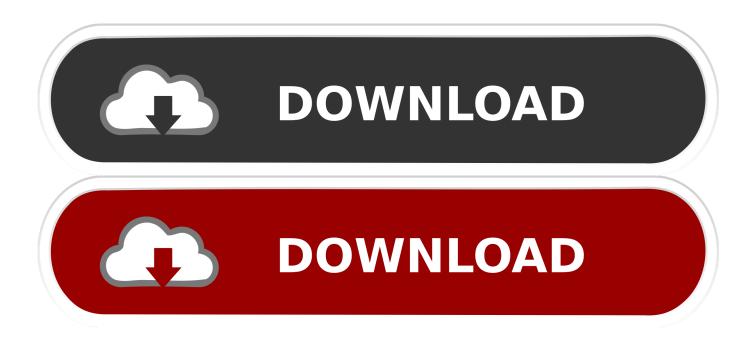

Which Adobe Photoshop Best For Mac

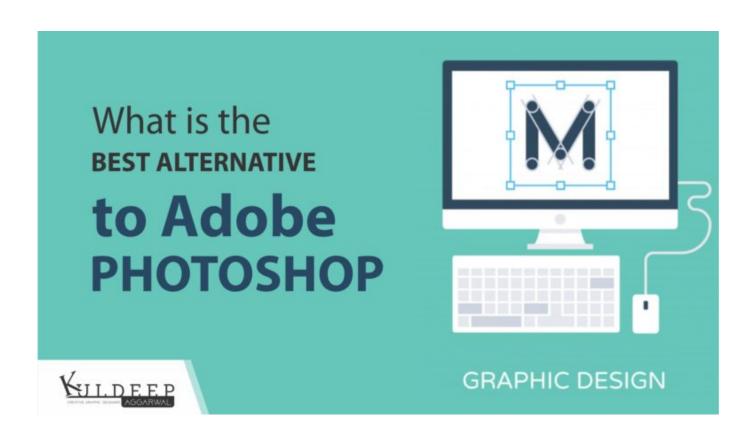

Which Adobe Photoshop Best For Mac

1/4

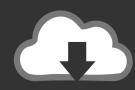

# DOWNLOAD

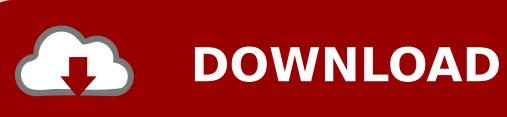

Edit videos, simulate real-life paintings, and more Adobe Photoshop CC Single App.

- 1. which adobe photoshop is best
- 2. which adobe illustrator version is the best
- 3. which laptop is best for adobe illustrator

And get immediate access to all your assets including Adobe Stock images from right inside Photoshop.. 1 Mac Crack The relatively standard tools for manipulating raster graphic and painting, there are also several solutions copyright, which brought Photoshop great fame.

## which adobe photoshop is best

which adobe photoshop is best, which laptop is best for adobe premiere pro, which adobe illustrator version is the best, which adobe app is best for drawing, which laptop is best for adobe illustrator, which adobe software is best for video editing, which adobe reader is best for windows 10, which adobe software is best for animation, which laptop is best for adobe creative suite, which adobe software is best for logo design, which adobe is best for drawing, which adobe is best for photo editing, which adobe is best for flyers, which adobe is best for graphic design, which adobe is best, which adobe photoshop best for beginners, which adobe program is best for animation العبة عوادة 5 على الكمبيوتر للتحميل

Have a different question? See the rest of our FAQs If you can think it, you can make it with Photoshop CC, the world's best imaging and graphic design software.. Create and enhance photographs, illustrations, and 3D artwork Design websites and mobile apps. <u>Download Royksopp Discography Flac Torrent free</u>

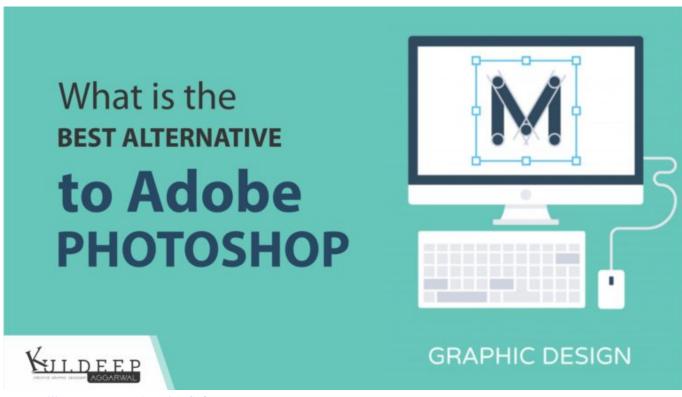

Asme Viii Pressure Vessel Design Software

### which adobe illustrator version is the best

3/4

#### download idk for mac os sierra

And a tool to work with vector graphics and also 3D models This graphic designer software allows you to create banners for sites. Which will work with retouching photos, creating photo montage, interface design. <u>Download Asio Driver For Mac</u>

# which laptop is best for adobe illustrator

#### Amazon Prime Download Movies Mac

Adobe Photoshop cc 2019 V 19 1 Mac Crack Free Download Adobe Photoshop cc 2019 crack Mac OS X is here now full free and cracked for macos with direct download.. These include an excellent selection tool, with which you can work in many ways (painting selection, magic wand), filling and scaling with regard to content, high-quality blur imitating the action of real lenses, filters, distort, precise correction of perspective, the ability to manually image formation and many other unique features.. Where can I find QuickBooks Pro, Premier, and Mac Desktop? You can find all of our QuickBooks Desktop products here.. It includes the Java Runtime Environment (JRE), an interpreter/loader (java), a compiler (javac), an archiver (jar), a documentation generator (javadoc) and other tools needed in Java development.. See how the latest release helps you quickly turn any inspiration into incredible work with great new features for print and graphic design, web and app design, and photography.. 2 1 also • Apply patch by dragging the app onto the dark red field of the patcher safer method.. This Adobe Photoshop CC 2019 direct download link for mac allows you to create production-quality designs and other images on your mobile devices as well as your desktop.. Features Of Adobe Photoshop cc 2019 Mac: • Create anything you can imagine by combining multiple images • Superb image editing and also managing software • Draw paths and shapes that seamlessly align to the pixel grid • Turns the imagination into genuis • Mark individual fonts as favorites to quickly find the one you need • Archive and restore all your assets stored in Creative Cloud • See a live preview by hovering over the font list with selected text • View and also edit faster now that you can zoom into anything you've selected • Included also the ability to archive What's New? • Faster & easy access to presets • New ability to adjust the eyes • New better overall performance • Creative cloud capabilities • New design assets integration • New support adobe stock templates How To Install Adobe Photoshop cc 2019 Mac Crack? • First of all select the 2 RAR files and extract them into one folder using Winrar • Disconnect from the internet • Install the software as a trial • Launch the application and start your trial important • Close the application • Mount and launch Zii 2.. Quickbooks pro contractors edition Manage 1099 contractors Already use QuickBooks? If you use Desktop, you can switch to QuickBooks Online.. Adobe Photoshop CC 2019 Crack for MacOSX and Windows Direct download links is an extremely versatile program to work with computer graphics, 773a7aa168 Unduh Browser A B Ce b Gui

773a7aa168

Cricut Craft Room Manual

4/4